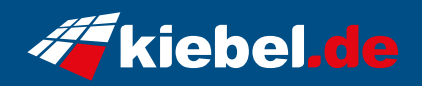

## **Media-PC allround VII Pro**

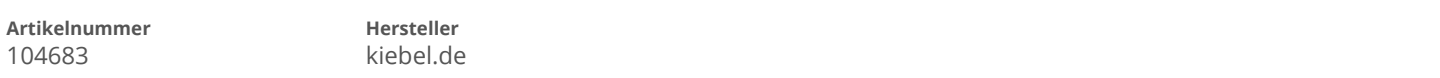

## **Angaben zum Energieverbrauch**

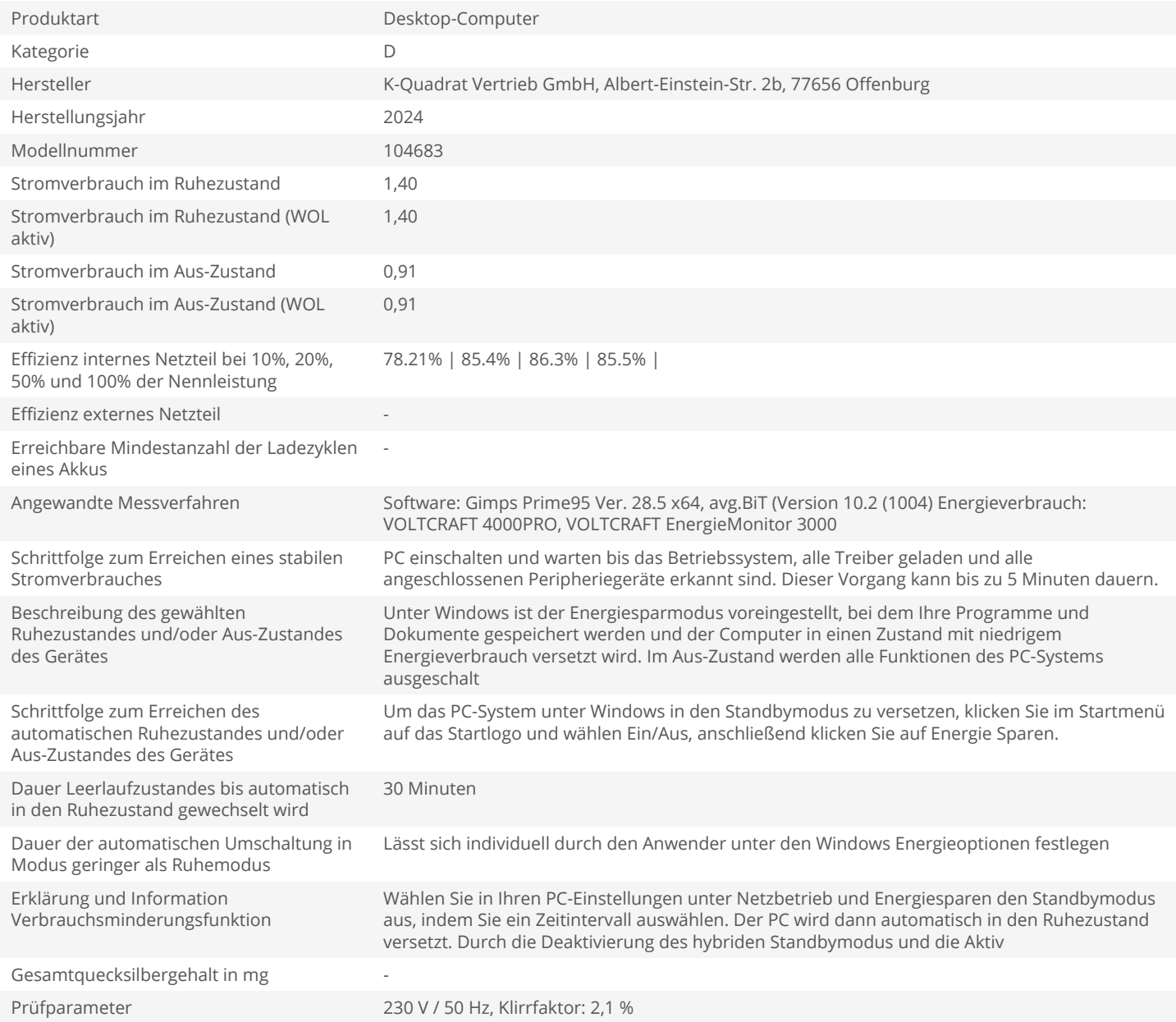